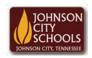

## Science Hill High School

Career & Technical Education
Arts Communications Cluster

Mr. Crumley <a href="mailto:crumleym@jcschools.org">crumleym@jcschools.org</a>

DA&D II – Assignment 6

Title:

MS Publisher Flyer

Body:

Having the understanding of creating a layout for an appealing advertisement for your product is fundamental for advertisement. Refer to the example at the bottom of the page and follow the instructions.

## Assignment:

- 1. Using the internet research a product you like to create an advertisement or flyer for.
- 2. Define your TA
- 3. Make good use of positive and negative space
- 4. Use colors that will submerge your TA into an imaginative world
- 5. Include discounts, prices, images, available times, business name, descriptive words, and a Quick Response code (QR).
- 6. THINK OUTSIDE THE BOX

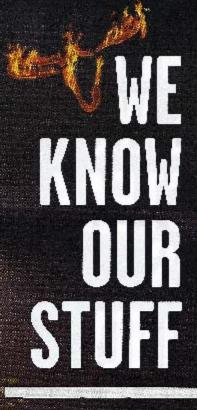

Discover our signature
STUFFED FILETS
and other NEW menu items
at LongHornSteakhouse.com

LOBSTER STUFFED FILET

Asia National Succession in

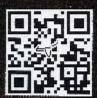

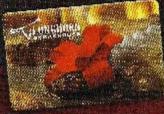

PERFECT HOLIDAY GIFT! Buy 25 Gift Card, Bet 15 Off your next visit \$40FF

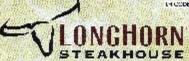

as any color benefits the strong or control of the color of the color

WHO SAYS STEAK IS ONLY FOR DINNER?

Try our NEW
STEAK
SANDWICH
COMBINATIONS
starting at \$7.99
Available Manday - Saturday 12 am - 4 pin

\$30FF VLONGHORN STEAKHOUSE
TWO LUNCH ENTREES

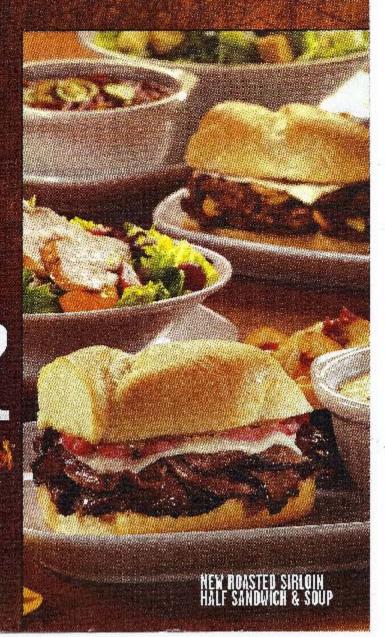